**BsMag Free Download [Mac/Win]**

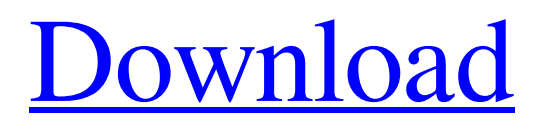

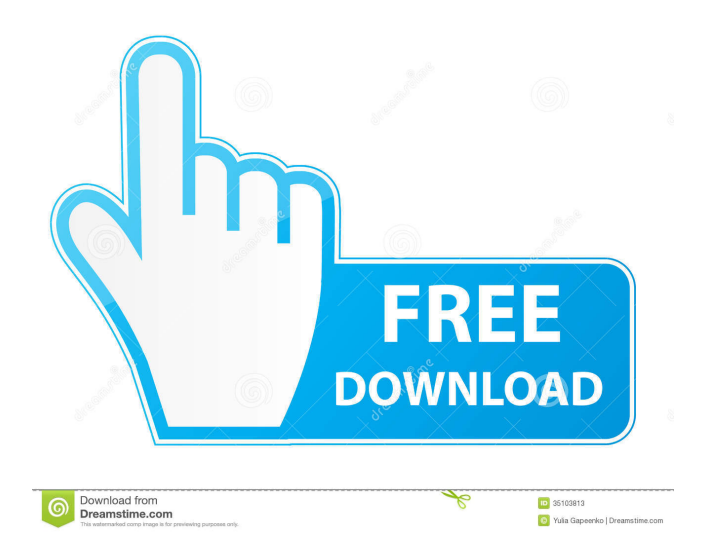

### **BsMag Crack+ Download PC/Windows**

bsMag Activation Code is a replacement for the standard mouse pointer shown by the Microsoft Windows applications. bsMag allows you to change the color and resolution of the "pointer" as well as the window's shape and position. bsMag is a fully featured replacement of the classic mouse pointer and a component of the Cairo Tool Suite. bsMag Options: Color: Set the cursor's color using one of the RGB, HEX or Bitmap formats. Size: Set the cursor's size in pixels. Position: Set the cursor's position in the window. Resize: Resize the window while the mouse cursor is moving around. Border: Add a window border. Arrows: Add two arrow shapes on the sides. Closed: Close the window and return to the desktop. Align to border: Align the window border to the cursor position. Zoom: Set the zoom level of the image used by the cursor. PNG-8: Use the special format for a transparent background. PNG-24: Use the special format for a translucent background. Anti-aliasing: Antialiasing can be activated using the parameter. Anti-aliasing can be activated using the parameter. Warp: Warp the image to a non-uniform scale. Warp: Warp the image to a non-uniform scale. Anti-aliasing: Anti-aliasing can be activated using the parameter. Anti-aliasing can be activated using the parameter. Arrow: Add an arrow on the sides. Closed: Close the window and return to the desktop. Zoom: Set the zoom level of the image used by the cursor. PNG-8: Use the special format for a transparent background. PNG-24: Use the special format for a translucent background. Anti-aliasing: Anti-aliasing can be activated using the parameter. Anti-aliasing can be activated using the parameter. Warp: Warp the image to a nonuniform scale. Warp: Warp the image to a non-uniform scale. Anti-aliasing: Anti-aliasing can be activated using the parameter. Anti-aliasing can be activated using the parameter. Closed: Close the window and return to the desktop. Zoom: Set the zoom level of the image used by the cursor. PNG-8: Use the special format for a

#### **BsMag Crack+ Full Product Key Free (Latest)**

Control-Shift-Space: Zoom in the window with a scale factor of (factor). If the user uses this key, the zoom factor is increased until the mouse cursor reaches the borders of the Cracked bsMag With Keygen window. The cursor's pixel color under the mouse is still displayed on the desktop. -ctrl-shift-space: - Show the mouse cursor position (pixel coordinates) on the Cracked bsMag With Keygen window. - Show the color value of the pixel under the cursor. -ctrlshift-w: Show the mouse cursor position (pixel coordinates) on the bsMag Product Key window and the color value of the pixel under the cursor. Keydefaults: - Mouse cursor not shown. - Mac: Press Shift, the Zoom-in window, and press Space - Microsoft Windows: Press Ctrl and the Zoom-in window, and press Space KEYMACRO Notes: If you do not have the Zoom tool installed, the tool will be installed automatically when the application is first used. When the Zoom tool is not installed or installed in a different location, the user has to press the Zoom tool key for the tool to be installed. For the user who does not have the Zoom tool installed, he will see a Zoom window that can be used by pressing the SPACE KEY. Press Shift, Ctrl, and Shift when the Zoom tool is not installed in order to display a window where the user can specify the scale factor. The displayed scale factor changes with each keystroke. Press the Escape key to terminate the keystroke and return to the desktop. Keydefaults: - Mouse cursor not shown. - Mac: Show Zoom window with scale factor 1.0 - Microsoft Windows: Show Zoom window with scale factor 1.0 KEYMACRO Notes: When the Zoom tool is not installed or installed in a different location, the user has to press the Zoom tool key for the tool to be installed. When the Zoom tool is not installed, the user has to press the Zoom tool key for the tool to be installed. For the user who does not have the Zoom tool installed, he will see a Zoom window that can be used by pressing the SPACE KEY. Press Shift, Ctrl, and Shift when the Zoom tool is not installed in order to display a window where the user can specify the scale factor. The displayed scale factor changes with each keystroke. Press the Escape key to terminate the keystroke and return to the desktop. - Control-click 1d6a3396d6

# **BsMag Crack [Latest-2022]**

"The brightest star in the Solar System" – Sun's star status "Sun does not have the weight of a star" – Sun is a star, in relative terms "In our Solar System, Sun is the fourth star after the planet Jupiter, the sun and the Earth" – No, third! Reception "Sun and solar energy are synonymous for the space agencies" – the Sun will never stop burning "The Sun is the largest star in the Solar System" – not true "The Sun will continue to be the main source of heat" – yes "Solar Power can replace nuclear power" – not true External links "Why Is the Sun Important?" The Sun is the center of our solar system and can affect all of us, even if we are hundreds or thousands of miles away. Category:Science educationExtraamniotic infection of the fetus: a review. Bacterial infection of the amniotic fluid (AF) may cause severe maternal and neonatal morbidity and mortality. Numerous experimental and clinical studies demonstrate that in some patients with premature rupture of membranes, intrauterine infection of the fetus occurs. The probability of intrauterine infection of the fetus increases with increasing maternal temperature, urinalysis results, and AF white blood cell (WBC) count. Human immunodeficiency virus (HIV) infection, particularly when accompanied by immunosuppression, increases maternal temperature and AF WBC count and may be associated with intrauterine infection. The clinical significance of AF WBC count is controversial. Transplacental transmission of organisms is thought to be the result of infection of the AF, with bacteraemia and invasion of the fetal membranes and chorion into the AF. In addition to direct fetal invasion, bacteria that cross the placenta can cause extrauterine infection. This may occur when fetal membranes, chorion, or amniotic fluid are allowed to leak into the extrauterine environment and thereby act as a nidus for bacteria. Infection of the fetal membranes or placenta may be the result of ascending genital tract or gastrointestinal infection. It is thought that premature rupture of membranes, perhaps due to spontaneous bacterial peritonitis, is associated with ascending genital tract infection of the AF and extrauterine infection of the fetus. Cases of neonatal sepsis due to intraamniotic infection have been reported in patients with AF as the

#### **What's New in the BsMag?**

bsMag is a bitmap magnifier program which provides a customizable portion of your desktop viewable in a window. The "window" can be moved anywhere on the desktop, thus you can see the part of the desktop that you need to see. Requirements: The Window Magnifier must be set as the Desktop Magnifier. Use: bsMag is intended for those who have a need to magnify a portion of the desktop, a task that is difficult or impossible to accomplish with any other desktop magnification application. Screen resolutions: It is not important to use a screen resolution above 800x600 for the bsMag Window Magnifier, but 800x600 is the most common resolution. Using a resolution higher than 800x600 should not affect bsMag's operation. bsMag does not support moving around windowed application. Supported color depths: The Windows Window Magnifier is able to show the Desktop of any color depth. The only limitation is that the Window Magnifier is only able to show a portion of the Desktop, so it can only show a portion of an image of any color depth. If the color depth of the image is not the same as the color depth of the Windows desktop, you will be able to see the portions of the image that are near the edges of the image, but there will be portions of the image that are near the edges of the Windows desktop that will be cut off. Known problems: The bsMag Window Magnifier will sometimes have a problem on startup. If the bsMag Window Magnifier is launched at startup and there are no running applications (all running applications have been terminated) and the bsMag Window Magnifier has not been terminated by the end of startup, then the bsMag Window Magnifier will create an infinite loop, making it impossible to run. The solution is to close all running applications before running the bsMag Window Magnifier. bsMag can also be used as an accessibility program for the blind and vision impaired. When the bsMag Window Magnifier is used in this manner, the bsMag Window Magnifier will have a transparent background. This allows the screen to be viewed underneath the Window Magnifier. See also Windows Magnifier Category:Magnifiers Category:Windows-only software Category:Windows-only freewareOpening a door, a door handle may be actuated. Opening of a vehicle door may, for example, be initiated by a person grasping the handle and pulling on the handle in order to open the door and enter the vehicle. A switch may be provided on the handle for detecting a pulling force applied to the handle. The switch may be an electrical switch that is actuated when the force applied to the handle exceeds a predefined threshold. A door lock assembly may be actuated by a switch and may provide latching when actuated. A vehicle door may

# **System Requirements:**

\*\*NOTE: This mod is at a pre-alpha stage at the time of release\*\* \*\*We strongly suggest that you do not download and install this mod until you are sure that you have the system specs listed below.\*\* \*\*Minimum: - 64MB RAM - DirectX 11 compatible video card (either integrated or discrete) - Windows 7, Windows 8, or Windows 10 - Desktop or laptop configuration \*\*Recommended: - 128MB RAM - DirectX 11 compatible video card (either integrated or discrete

Related links:

<https://postlistinn.is/vyaparapp-free>

[http://igpsclub.ru/social/upload/files/2022/06/C9TcC8DosvG4U3uELwbP\\_07\\_303bd286dba6c5797c26c10eed858bc](http://igpsclub.ru/social/upload/files/2022/06/C9TcC8DosvG4U3uELwbP_07_303bd286dba6c5797c26c10eed858bcc_file.pdf) [c\\_file.pdf](http://igpsclub.ru/social/upload/files/2022/06/C9TcC8DosvG4U3uELwbP_07_303bd286dba6c5797c26c10eed858bcc_file.pdf)

<https://farmaciacortesi.it/log-analyzer-crack/>

[https://www.yapi10.com.tr/upload/files/2022/06/TkA8g9HisHoaJwmPhEU8\\_07\\_284772782688cf1284e6f2aae685c](https://www.yapi10.com.tr/upload/files/2022/06/TkA8g9HisHoaJwmPhEU8_07_284772782688cf1284e6f2aae685c206_file.pdf) 206 file.pdf

<https://bymariahaugland.com/2022/06/07/fabfilter-pro-r-4-1-0-0-crack-activation-key-download-3264bit-2022-new/> <http://www.fuertebazar.com/2022/06/07/kshutdown-crack-free-license-key-download-for-pc-latest-2022/>

<http://weedcottage.online/?p=74500>

<https://antiquesanddecor.org/traybin-crack-license-code-keygen/>

[https://richard-wagner-werkstatt.com/2022/06/07/asus-rt-ac66u-wireless-router-utilities-crack-download-for-pc](https://richard-wagner-werkstatt.com/2022/06/07/asus-rt-ac66u-wireless-router-utilities-crack-download-for-pc-updated/)[updated/](https://richard-wagner-werkstatt.com/2022/06/07/asus-rt-ac66u-wireless-router-utilities-crack-download-for-pc-updated/)

<https://carolwestfineart.com/shipplotter-11-1-activation-code-with-keygen/>

<https://over-the-blues.com/advert/audiocatalyst-3264bit-latest-2022/>

<https://ozrural.com/index.php/advert/jnlp-file-editor-free/>

<http://opxmedia.com/?p=847>

<https://anchitspace.com/2022/06/07/iphone-player-crack-free-registration-code-download-updated-2022/>

https://poetbook.com/upload/files/2022/06/zYbj7p3CwmCSDCa3P9gU\_07\_303bd286dba6c5797c26c10eed858bcc [file.pdf](https://poetbook.com/upload/files/2022/06/zYbj7p3CwmCSDCa3P9gU_07_303bd286dba6c5797c26c10eed858bcc_file.pdf)

[https://www.afrogoatinc.com/upload/files/2022/06/2VKTdfsvHVVSrQYy5glR\\_07\\_bcbe1407ee57d53e38310d76b47](https://www.afrogoatinc.com/upload/files/2022/06/2VKTdfsvHVVSrQYy5glR_07_bcbe1407ee57d53e38310d76b47557f5_file.pdf) [557f5\\_file.pdf](https://www.afrogoatinc.com/upload/files/2022/06/2VKTdfsvHVVSrQYy5glR_07_bcbe1407ee57d53e38310d76b47557f5_file.pdf)

<https://gravesendflorist.com/access-db-viewer-1-3-2-crack-activator-mac-win-april-2022/>

<http://www.bayislistings.com/az-rtf-to-pdf-converter-crack-license-keygen-free-download-2022/>

<https://erallidi1970.wixsite.com/ganghempduncjul/post/lepide-remote-admin>

<https://authorwbk.com/2022/06/07/clipboard-enhanced-crack-with-registration-code-win-mac-2022/>